## **Photoshop 2022 (Version 23.0.2) Download free License Code & Keygen License Key Full For Windows [32|64bit] {{ upDated }} 2022**

Installing Adobe Photoshop is relatively easy and can be done in a few simple steps. First, go to Adobe's website and select the version of Photoshop that you want to install. Once you have the download, open the file and follow the on-screen instructions. Once the installation is complete, you need to crack Adobe Photoshop. To do this, you need to download a crack for the version of Photoshop that you want to use. Once you have the crack, open the file and follow the instructions to apply it. After the crack is applied, you can start using Adobe Photoshop. Be sure to back up your files since cracking software can be risky. With these simple steps, you can install and crack Adobe Photoshop.

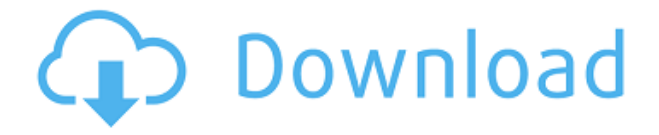

Work together easily and efficiently on a streamlined canvas. Set up multiple layers and draw on them effortlessly using the Content-Aware tools. Provide feedback through the Review Panel or Groups and more. You'll be in full control of how your design will look from start to finish, or at least the main stage! Developers use Illustrator every day to create responsive web-pages, graphics, and icons. With the new Vector Magic and Scalable vector support, you can use Illustrator as a UI builder to create pages or assets that maintain their legibility and quality regardless of screen size. We're thrilled to announce the availability of Print Task Chaining—shared workflow contexts that allow users to work directly from page or device previews. Unlike traditional print workflows, you can now reprint your designs on a variety of devices and output media without having to backtrack. Save time and make it easier than ever to get a job done right. Whether you're a student, a young designer, or an experienced artist, you're going to love Adobe Photoshop. If you're interested in owning a copy of PS CC, you can download it for anyone at half off pricing. Try it today. Adobe Photoshop permits you to perform a variety of tasks when creating files: make selections, transfer elements, reduce or increase size and even alter color. All these tasks can be achieved with the use of a tracker. Lightroom has one of the best Tracker features that permit a user to search information about its photos and even automatically add metadata tags.

## **Photoshop 2022 (Version 23.0.2) Download free Serial Number Full Torrent Torrent 64 Bits {{ lifetime releaSe }} 2022**

The next best option would be to start with the Pro version of Photoshop. There are two versions available — Standard and Professional. The Standard version is the least expensive and comes with fewer editing options. A Pro version comes with more editing features and is usually used by professionals to create more complex artwork. Because you start with the free version, it's easy to upgrade to a more professional option as your talent increases. At some point, if you want to take your photography skills to the next level, it's recommended to move to the

entry-level program which is Elements. This program is less expensive (around the \$27 range) than Photoshop and is easier to use. Which Adobe Photoshop to Buy for Beginners? As a beginner, you may be wondering which version of Photoshop to buy. There are many different versions of Photoshop, and the one you choose will depend on your needs and budget. If you need a basic photo editor, then the cheaper versions of Photoshop, such as Elements or Lightroom, will be fine. As a beginner, you may be wondering which Photoshop to buy. There are many different versions of Photoshop, and the one you choose will depend on your needs and budget. If you need a basic photo editor, then the cheaper versions of Photoshop, such as Elements or Lightroom, will be fine. Which Version of Adobe Photoshop Is Best? Adobe Photoshop is a widely used program for photo and image editing, and there are several different versions available. So, which one is the best? The answer to that question depends on what you need Photoshop for. What Is the Best Version of Photoshop for Beginners? As a beginner, you have many options when it comes to Photoshop versions. Which one should you choose? Here is a rundown of the best versions of Photoshop for beginners, based on features and ease of use. e3d0a04c9c

## **Photoshop 2022 (Version 23.0.2) Download free Product Key With Keygen x32/64 {{ Hot! }} 2022**

The world's most popular image editing software now even more powerful than before. Give your designs more impactful, pixel-perfect looks upon conversion to any format, stronger edge performance and faster browsing. Enjoy the following features in Photoshop CS6 Extended.

- **Advanced detail retention** With this powerful new feature, the new engine inspects every pixel to create an optimal, highly detailed version of your image. The result is a richer, richer image, with more detail at every level of the image.
- **Add more clarity to your images** Clarity is made more precise, and you'll notice deeper, more precise detail in your image, even when you save the file at lower resolutions in different file formats. The new engine makes adjustments based on the external image structure and content in your image. This feature improves the overall contrast and color of your image for greater clarity, clarity and consistency.
- **The image data is always in your most workable formats** In previous versions, saving your image in JPEG format may have led to the loss of some image information when viewing it at a lower resolution later on. Instead, the new image engine saves your image in the optimized formats that can display your image at every resolution. This ensures that your image data is available in the format that is best for rendering.
- **Stay tuned for more exciting features** For now, the Photoshop team is excited to announce a new feature called *Designing with Pixel-Level Precision*, which will be released in a future version of Photoshop in the near future.

adobe photoshop 7 font download hindi font download for photoshop 7.0 font styles free download for photoshop 7.0 70s font download for photoshop font photoshop 7.0 download free photoshop 7.0 font download font thai photoshop 7 download how to add downloaded font to photoshop mac how to insert downloaded font into photoshop how to add downloaded font to photoshop

This website is about creating vector artwork in the Adobe Illustrator program. We'll show you how to get started with this most sophisticated of vector programs and how to createdsvg vector drawings. We perform a live demonstration of every step on this site. To get an even deeper inside you can watch the free Adobe video tutorials. We will show you how to

integrate this program with Adobe InDesign to createvector print layout. "InDesign is a tool which allows me to combine media quickly" says Gareth Jones, Illustrator User. "The design is in combination of layers and paths and lies behind a simple, consistent interface. The combination of these two programs means I get so many different possibilities from one simple tool. SmartLayers "InDesign can produce amazing looking documents – now that I understand it," says Gav. "It's a great tool to integrate my work into print. I can cut out a pre-defined area of which to print, and set the size to be printed or left at their normal size. Simplifying artwork and more" Gav says, "Illustrator has a matrix of symbol which makes things much easier. Using the dominance symbol I can morph shapes easily and create more fundamental shapes until I have created an incredible symbol. Ruby on Rails is a free web framework written in the Ruby programming language. It is notable for emphasizing convention over configuration, database-first development, and the Ruby programming language. Likewise HTML5 is the latest web standard to be developed. This tutorial is built using HTML5, CSS3 and CSS Frameworks (Bootstrap and Sass) to teach the basics of coding a website built on Rails.

Now, here is a recap of the top 10 Photoshop tools and features included with the year 2020 version. There is a complete list of all Adobe Photoshop CC 2020 features that are available as of October 14, 2020. And remember, the new software update packs are out for all users, and it's completely free of charge. And if you have been using Photoshop for a number of years, you may know that these tools have been in the product for a long time, but now they are finally right where they belong. At the top of the page, we have the Overall and Image-Related features! There are 35 total Photoshop features! The following sections detail the changes in Photoshop 2020 that may be very exciting to you and your users. If you want to upgrade your current software, check the available details on any of the Adobe Photoshop CC 2020 features to download it to your computer. Remember that all of the updates have been completely free. But that's not all. The new updates continue where they left off, with the top 10 creative tools and features from Adobe Photoshop. Even though these are new updates, there have been numerous changes in Photoshop

over the years. The next in line with many exciting new features is the new face tools. With this series of similiar tools, all of which can be accessed directly from the launch pad, there is no need to switch between tools for different features. Photoshop is all about speed, and keeping the workflow quick, so this is a very welcome advancement.

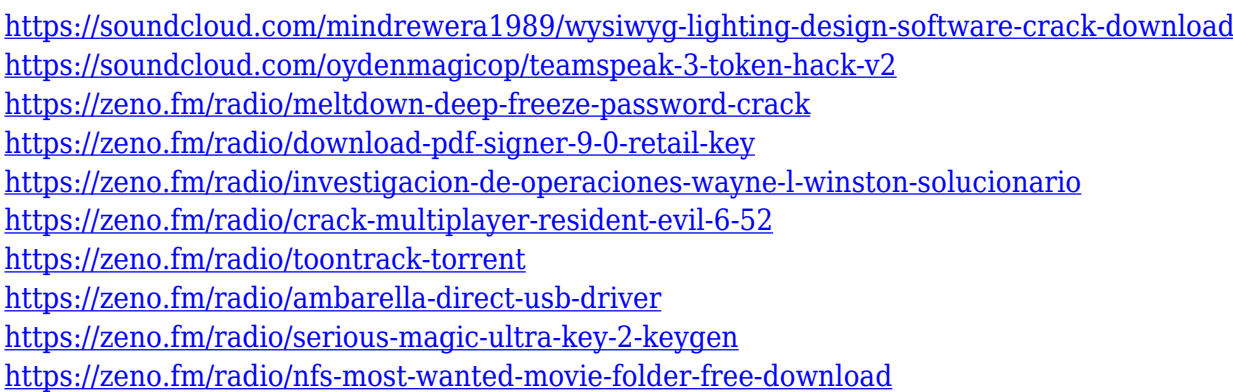

Photoshop still top of the list when it comes to photo editing, perfecting, and retouching your images. This book shows you the ins and outs of Photoshop with a detailed look at the features you'll need to know. Whether you're retouching a photograph, designing your own HTML/CSS templates, creating a great portfolio, or just thinking about the creative possibilities of digital images, you'll learn Photoshop at its best here. Photoshop Elements is the leading photo retouching app for digital photos on home computers, whether you're a beginner or an advanced user. This book continues the tradition of organized thoroughness that began with the first editions of "Photoshop Elements 8: Elements For" and "Photoshop Elements 8: Photoshop For" with an updated edition of the book for the new features and functions of Photoshop Elements 10. "How to Make a Successful Website or Blog" is a mini-tutorial on HTML and CSS that will help you learn the basic of how to make your own webpage, blog, or portfolio. With HTML, you'll learn how to write markup and CSS for styles, colors, backgrounds, and fonts. Adobe Photoshop Elements 13 includes advanced features that make your editing and retouching even more creative and faster. Powerful new tools make it simple for beginners and advanced users to truly create amazing and professional-quality images. For example, intuitive new commands put professional-level features at your fingertips at the click of a button. And

with built-in automatic layer blending and adjustment path creation, you can apply amazing effects and text changes to your work in less time than ever.

To make sure that users get the best image retouching experience possible, Adobe uses the same powerful engines behind Photoshop as reference when it develops its products for web use. It claims that it starts from the development of Photoshop CS4 and continues to improve the usability, features, and efficiency all the way to CS5. It has multithreaded memory allocation, multi-core architecture, a multi-threaded file system, and a network architecture that can concurrently process multiple demands. The networked and storage architecture of the application also helps to make Photoshop more efficient and more robust. Photoshop is among the most powerful business tools. Its step-by-step modeling tools, associative and procedural grids, a hierarchical file browser and window management, and an improved UI all make it easier for users to work with color, graphics, text, sound, and even time-lapse imagery. Necessary for everyone, whether it is a hobbyist, a professional, a designer, or a photographer, there is no denying that Photoshop is a wonderful tool for all of them. Along with an auto-update option which makes sure that the update occurs immediately and without interruption, you get subset of the most powerful features of Photoshop for a low price. There are many intuitive ways to make editing easier with editing and canvas tools that allow you to adjust the size, reshape, rearrange, replace, crop, and add layers. Adobe applications make a difference in just about any facet of life—from creative work to business and beyond. For a long time, they've set the standard for innovative, high-performance tools. The latest version of the Adobe Creative Suite includes the latest releases of Adobe Photoshop, Adobe After Effects, InDesign, Adobe Illustrator, and Adobe XD. Includes an extensive network of smart integration solutions that work seamlessly and across all devices to best support your workflow.